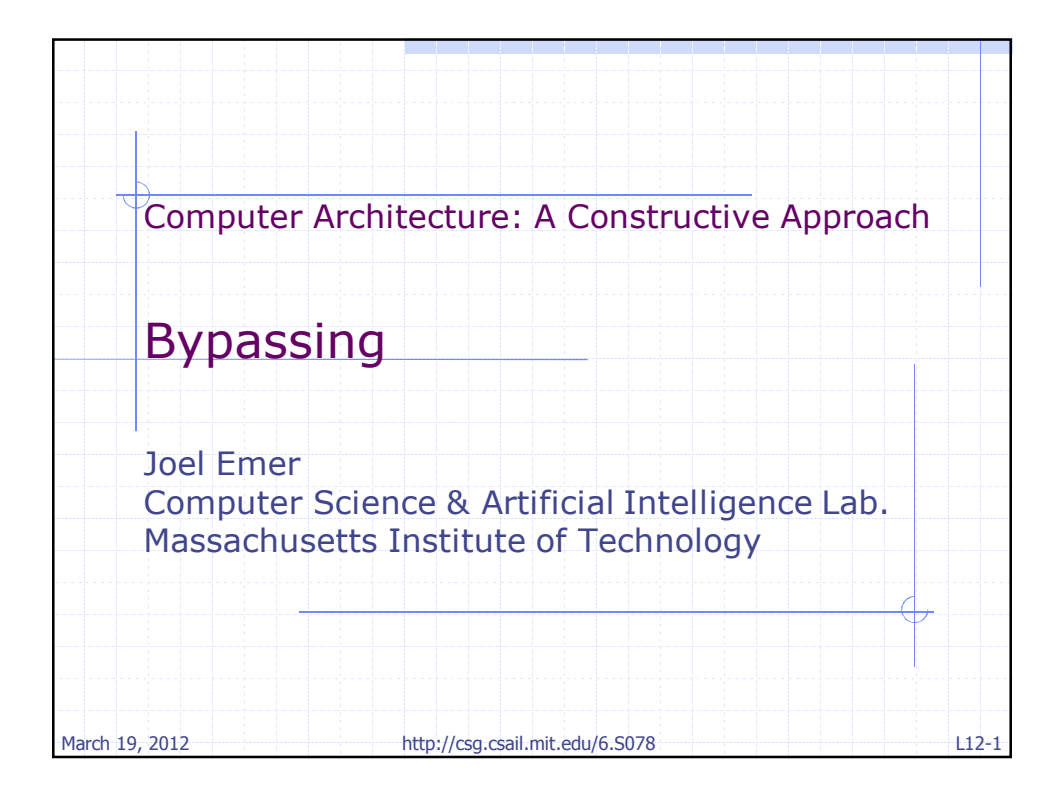

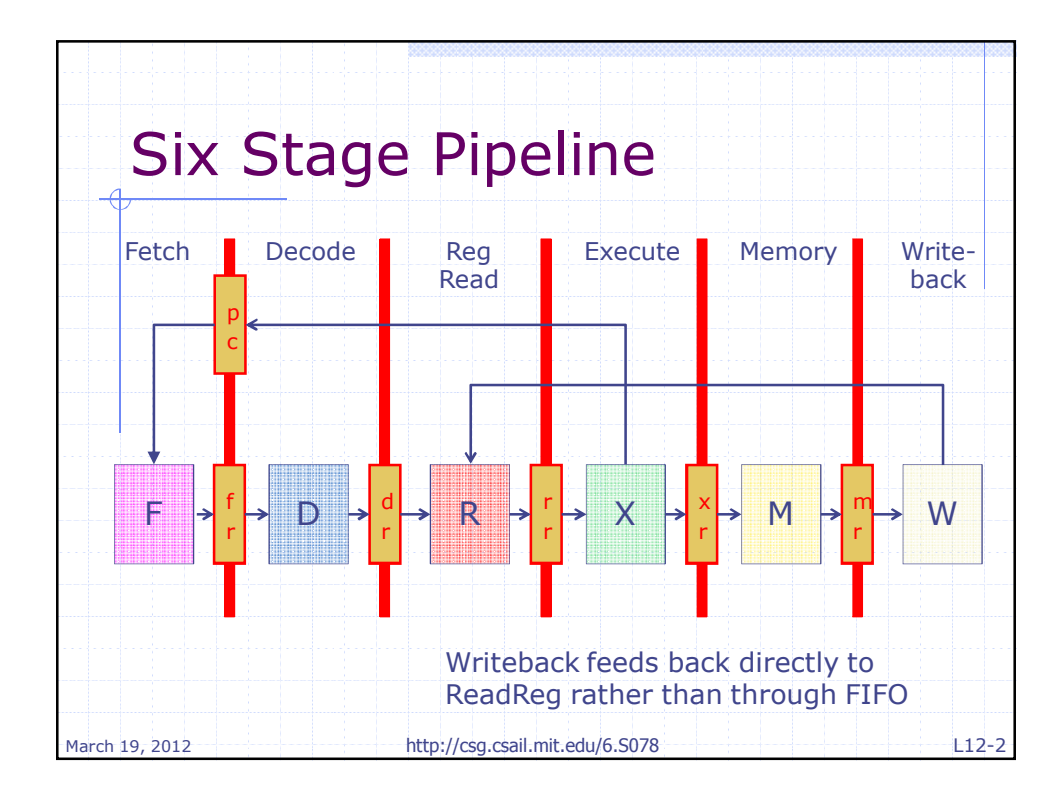

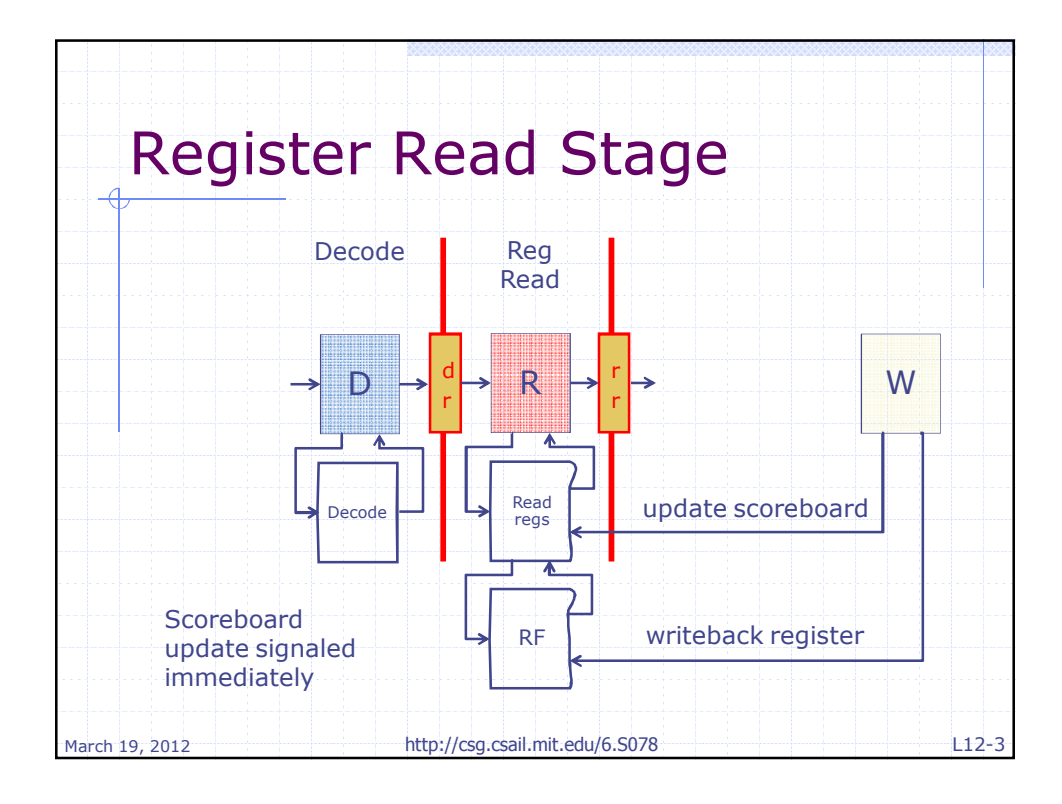

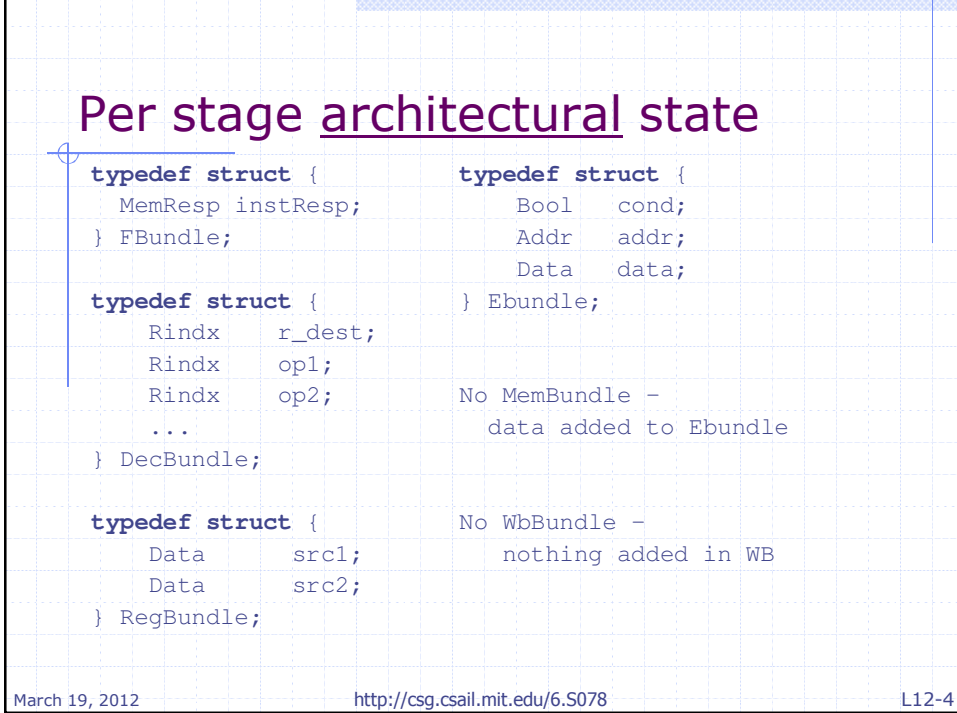

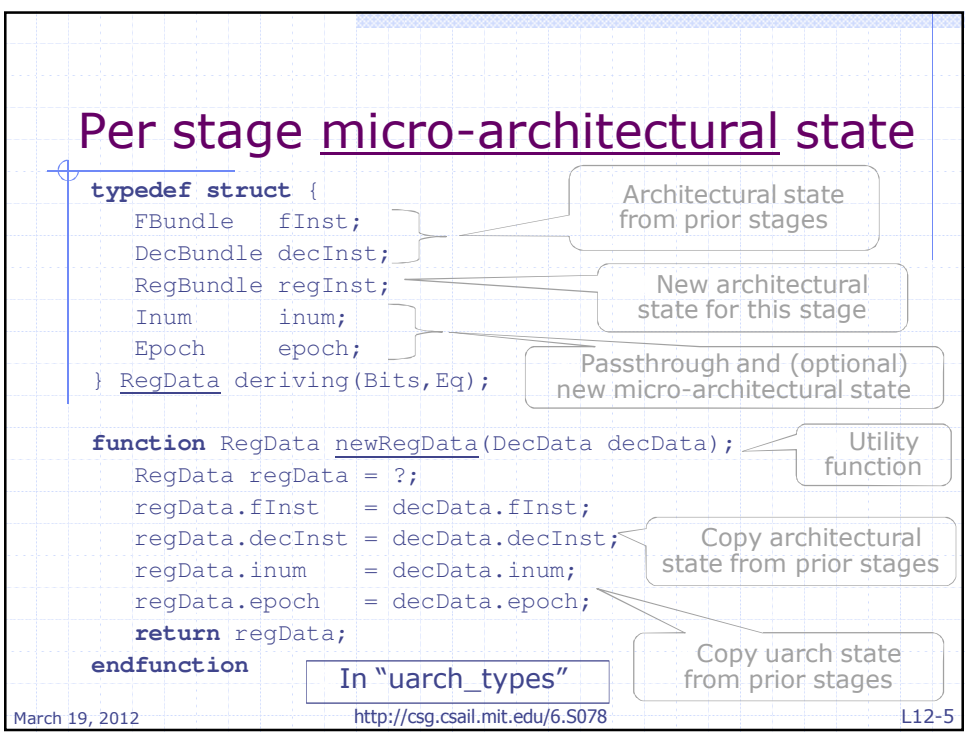

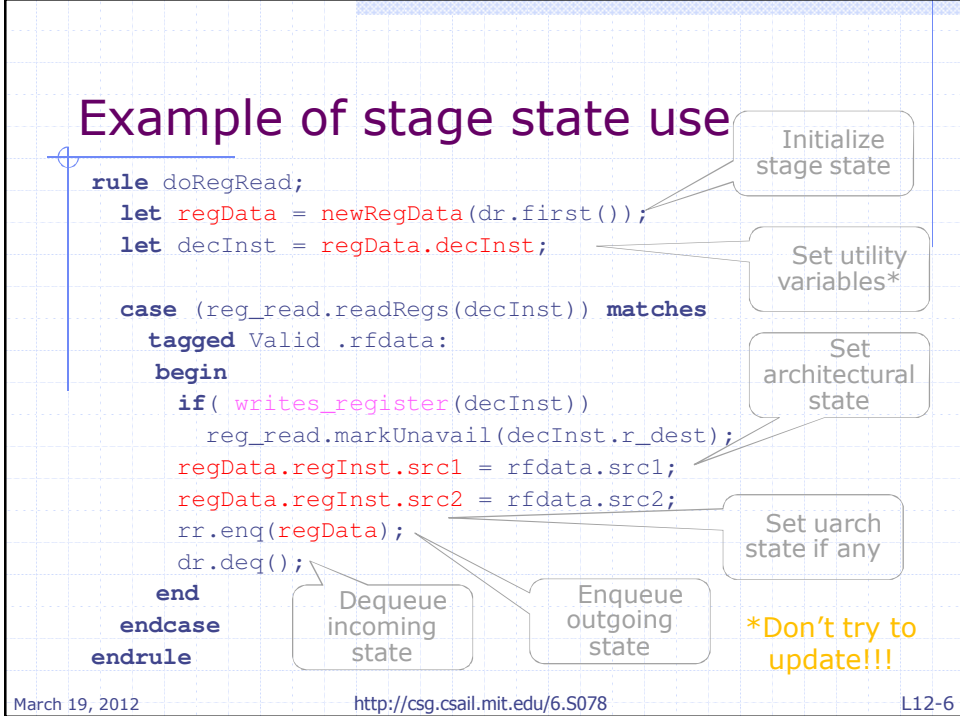

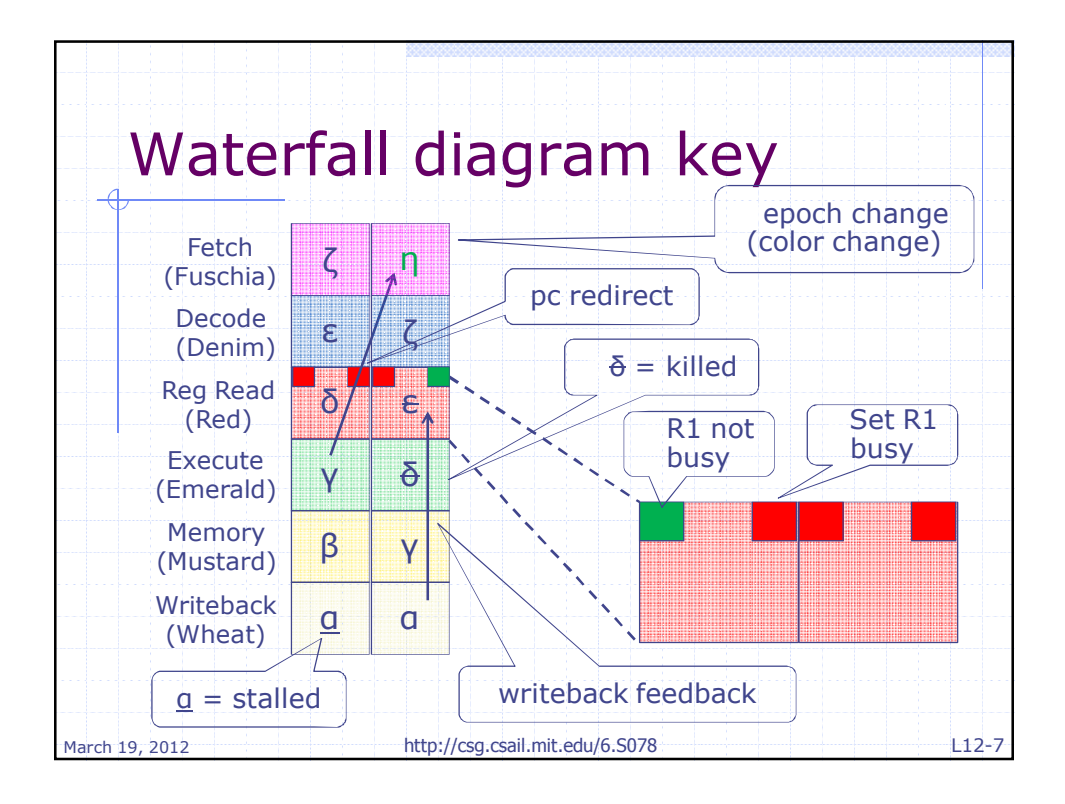

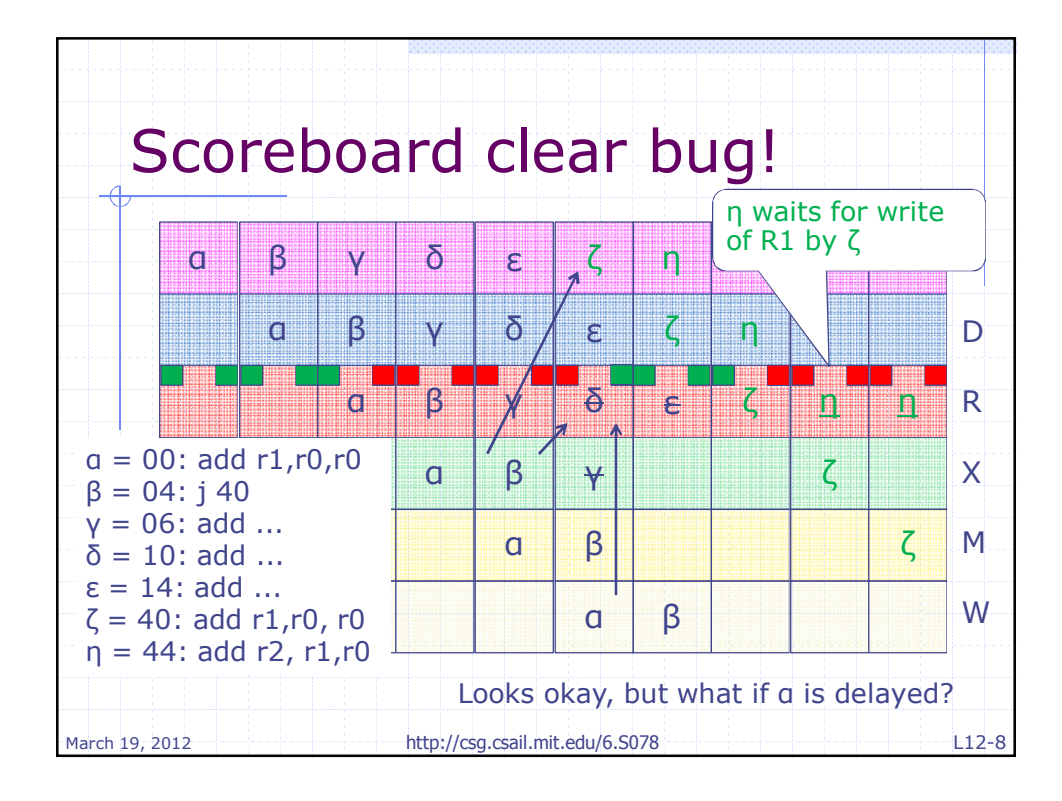

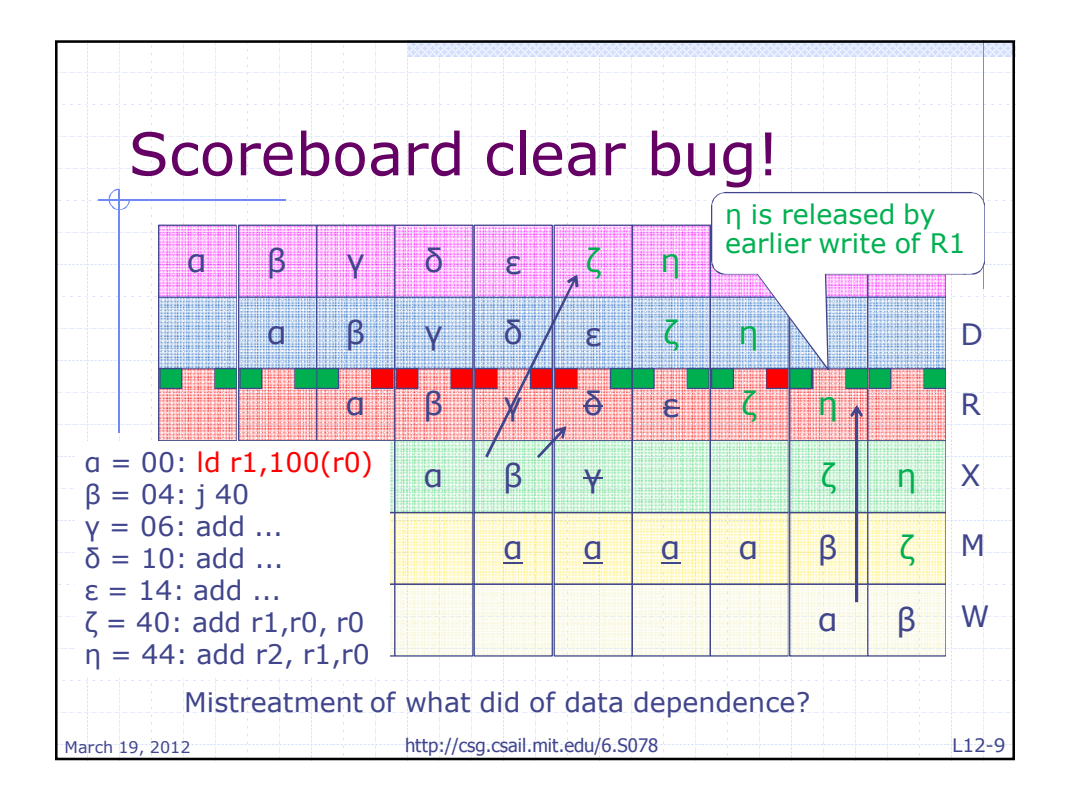

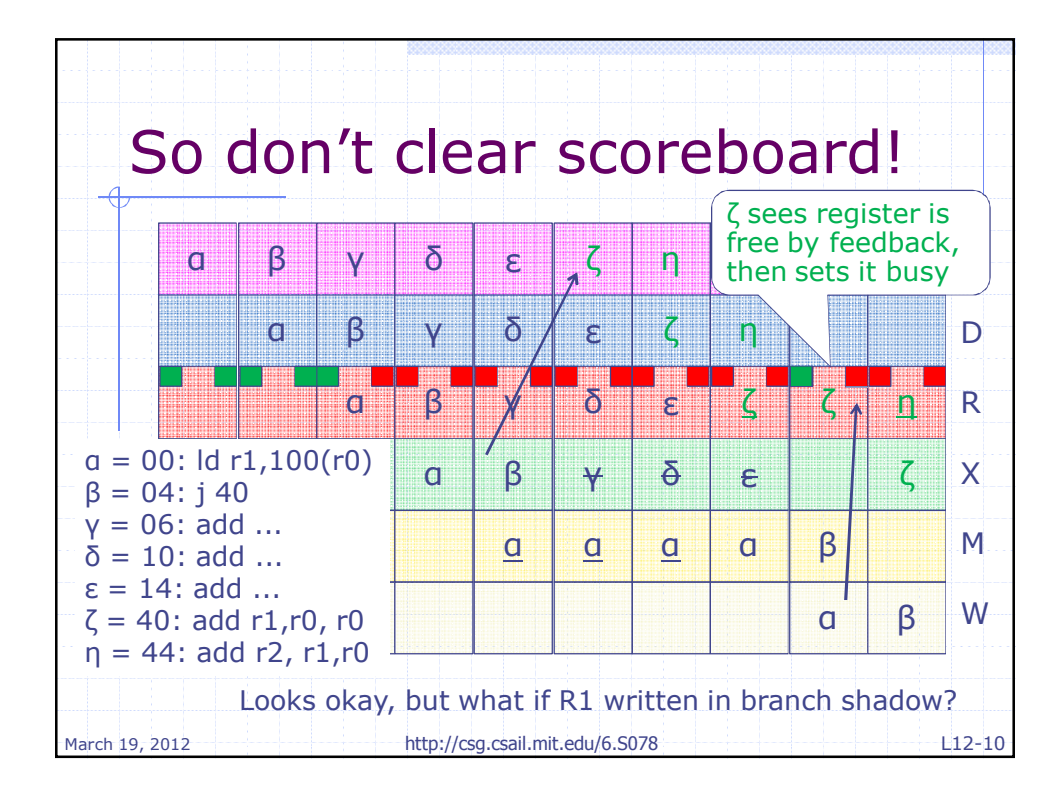

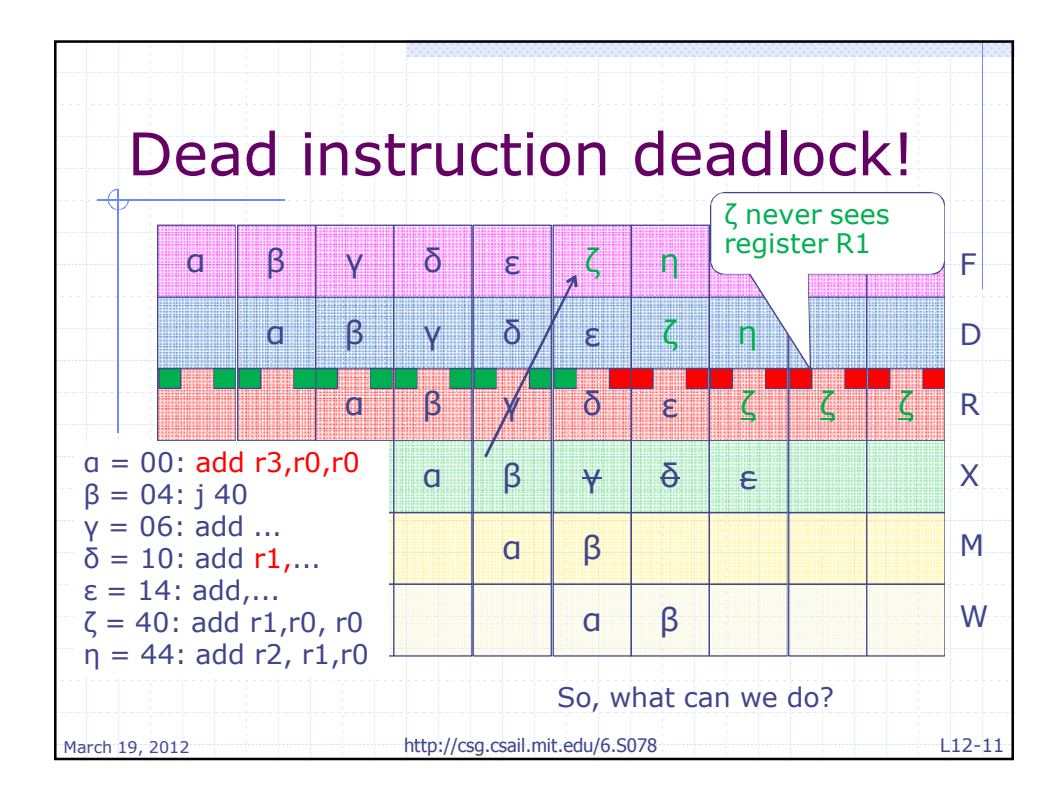

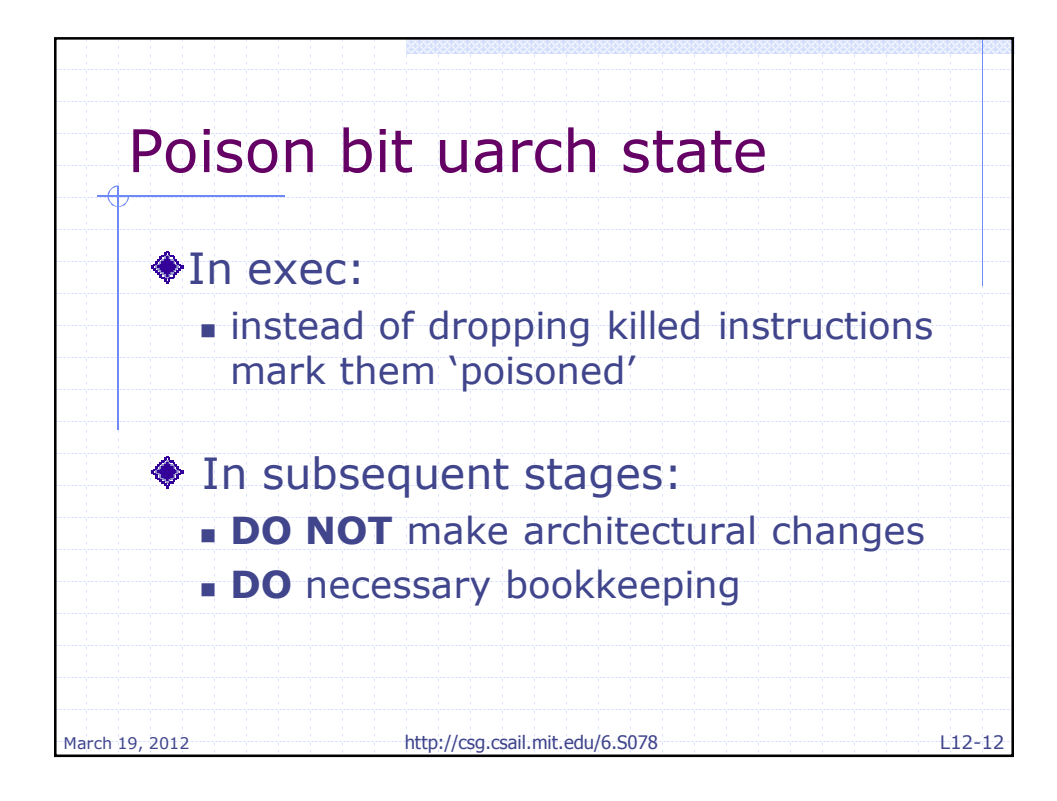

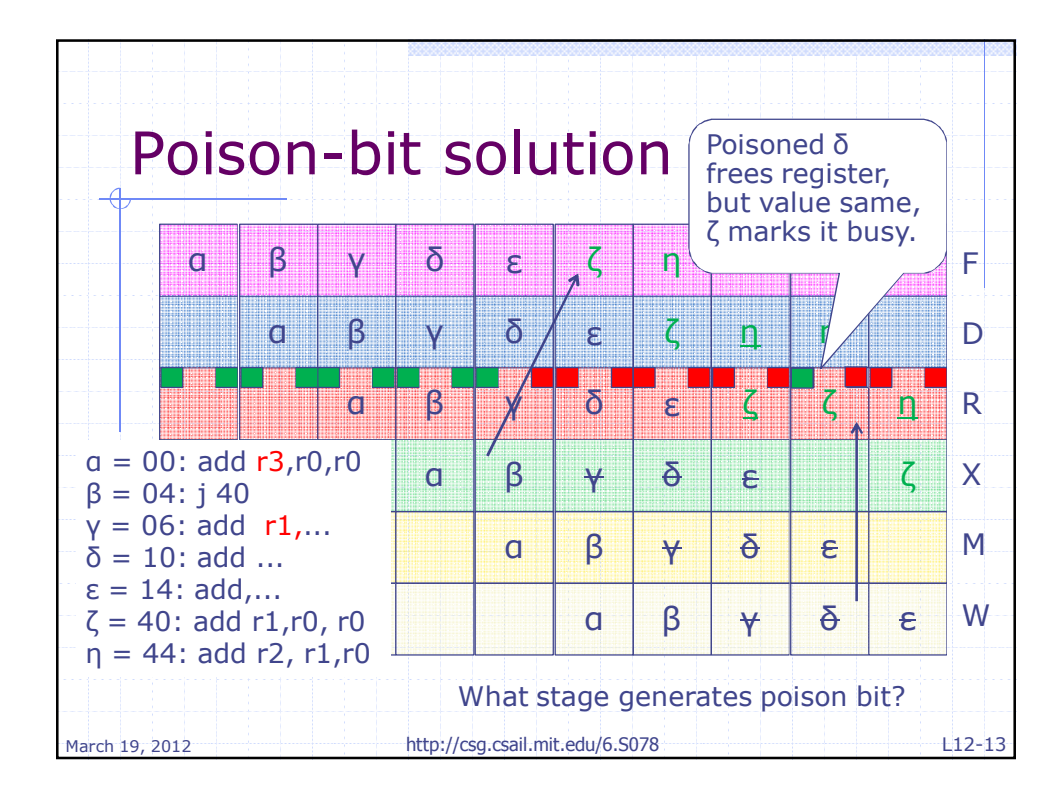

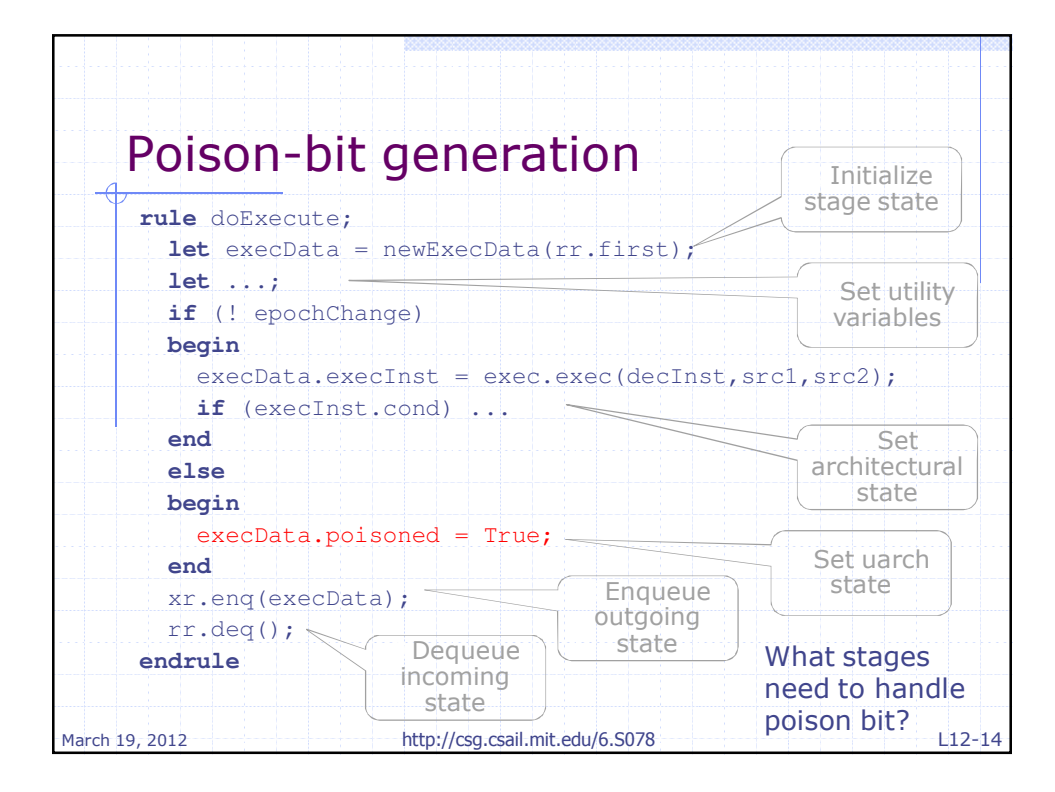

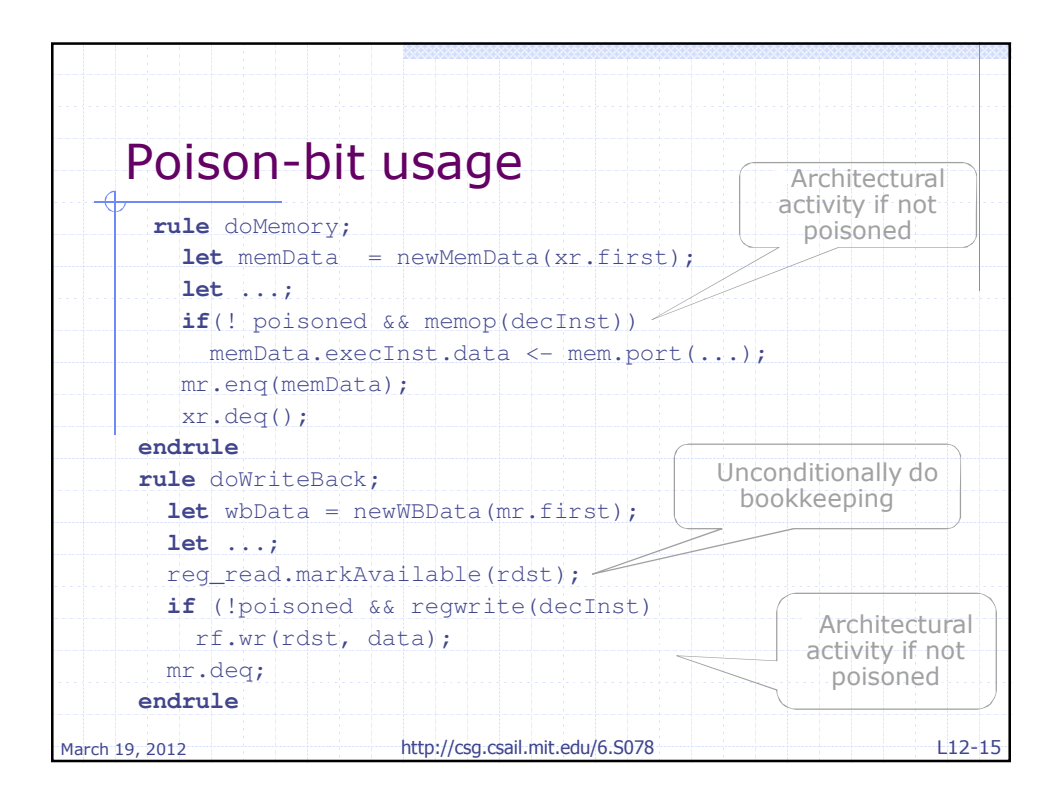

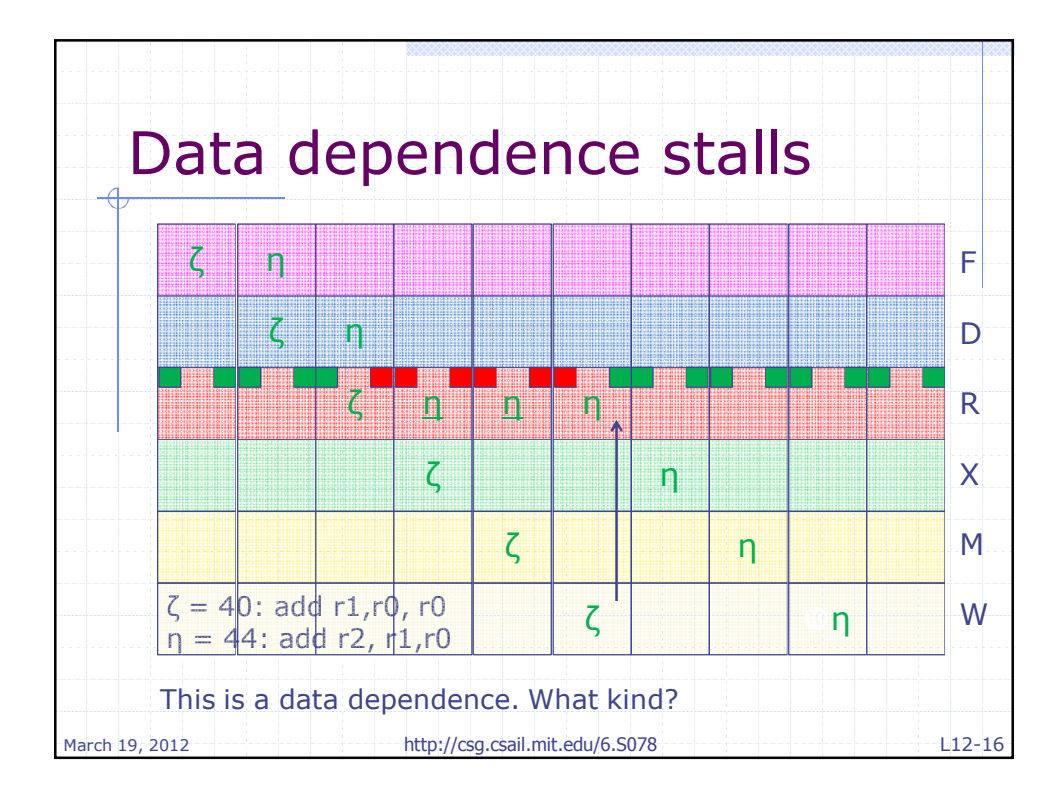

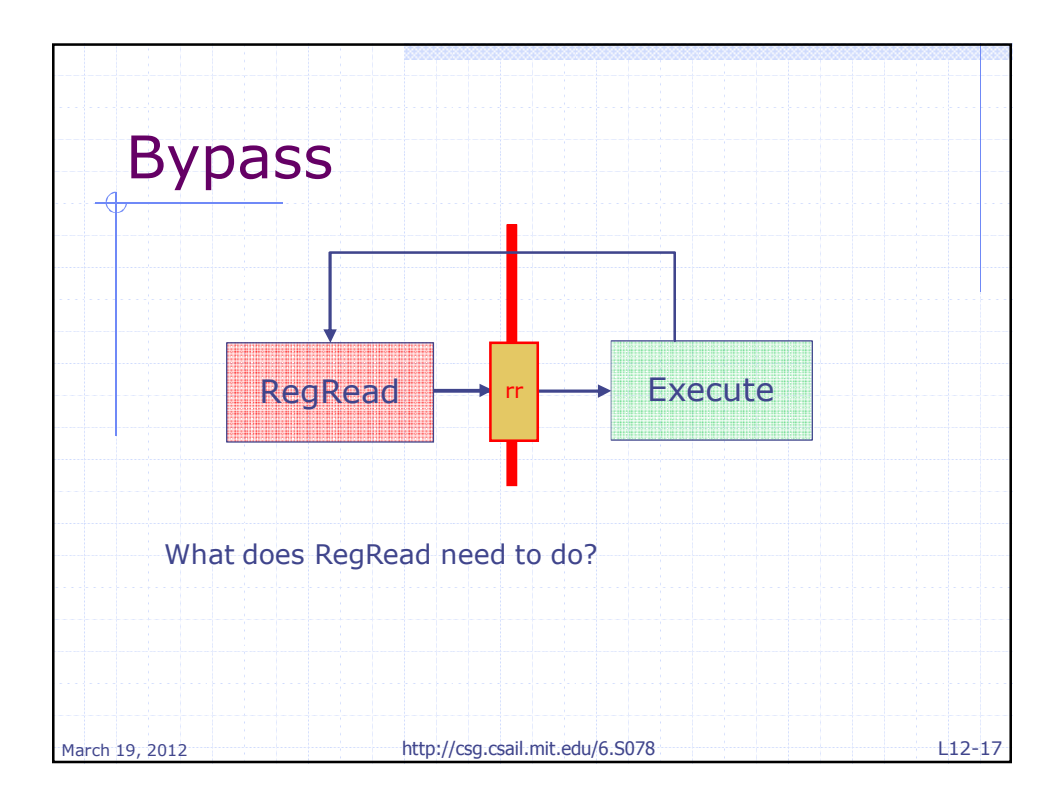

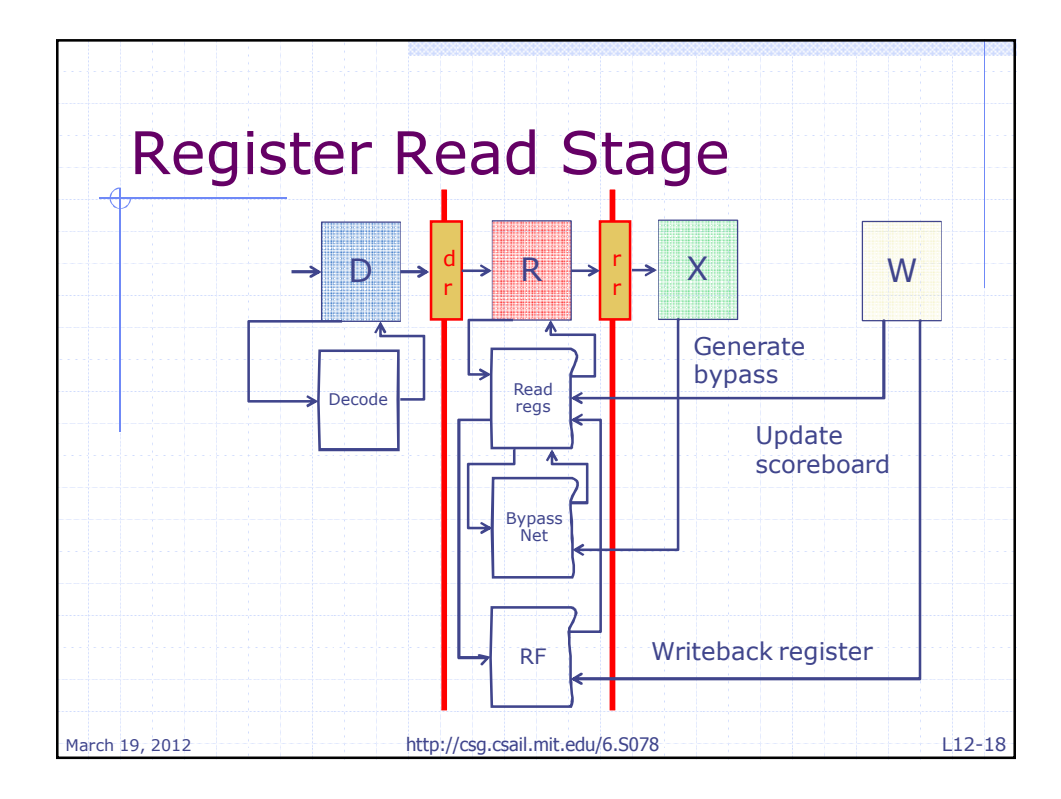

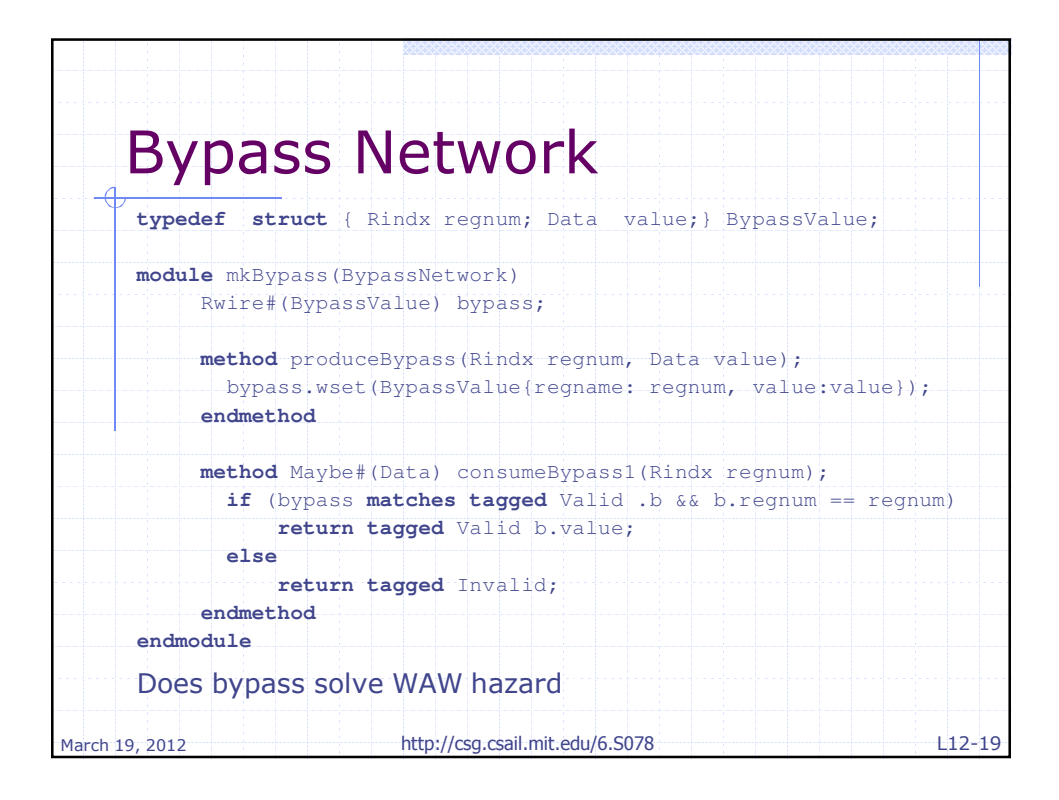

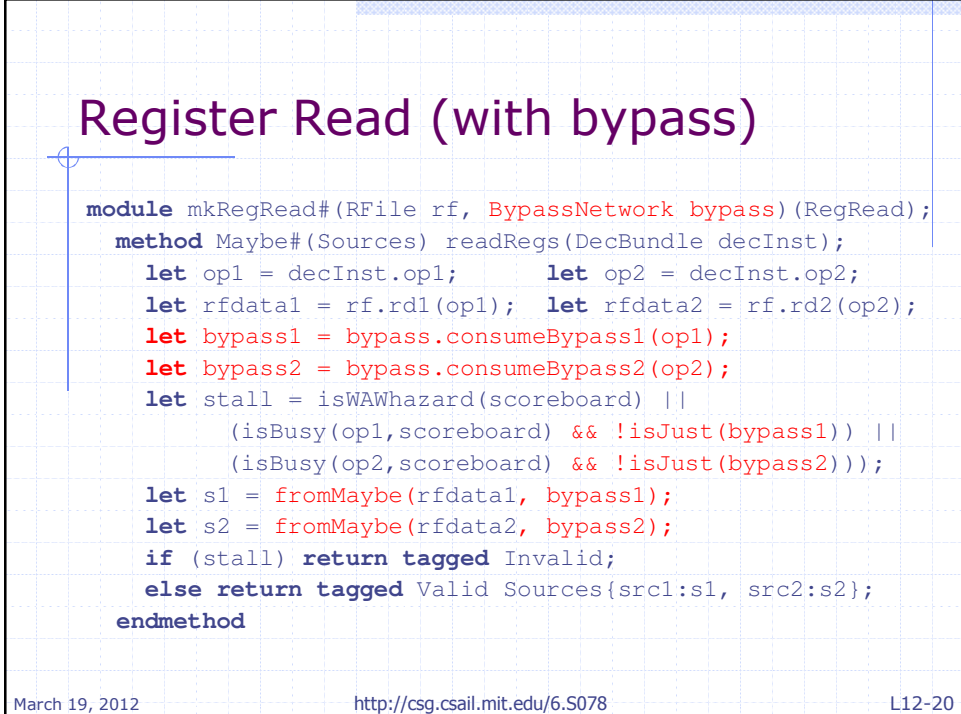

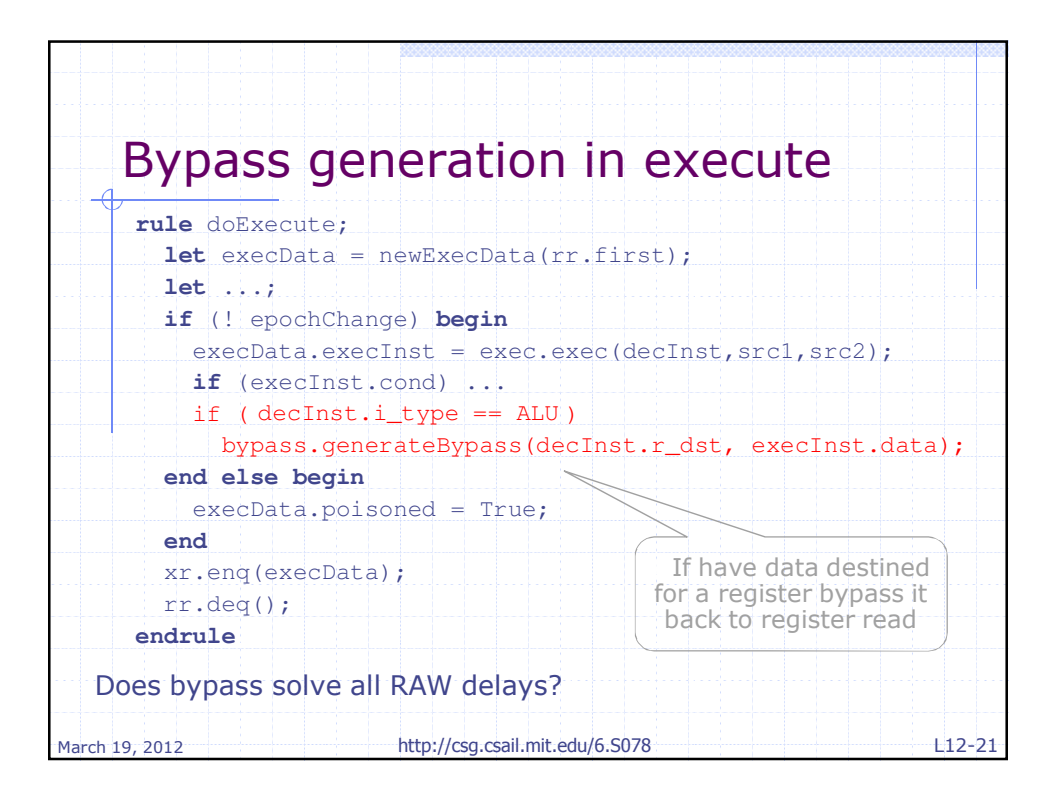

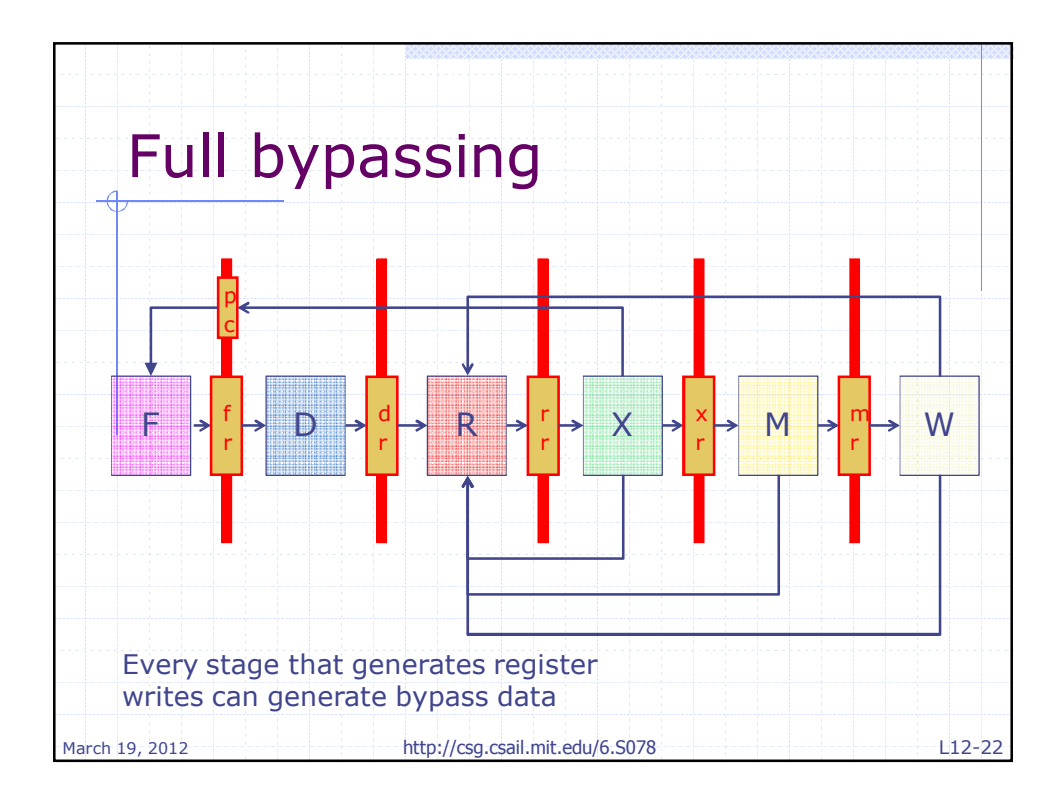

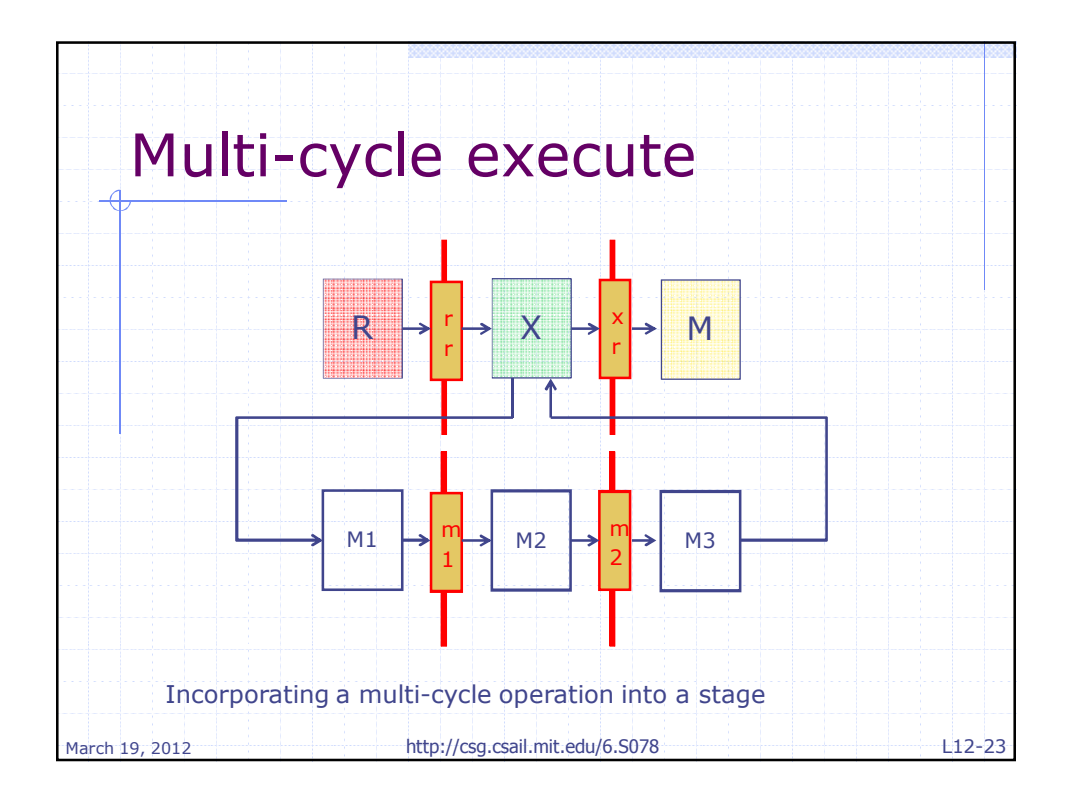

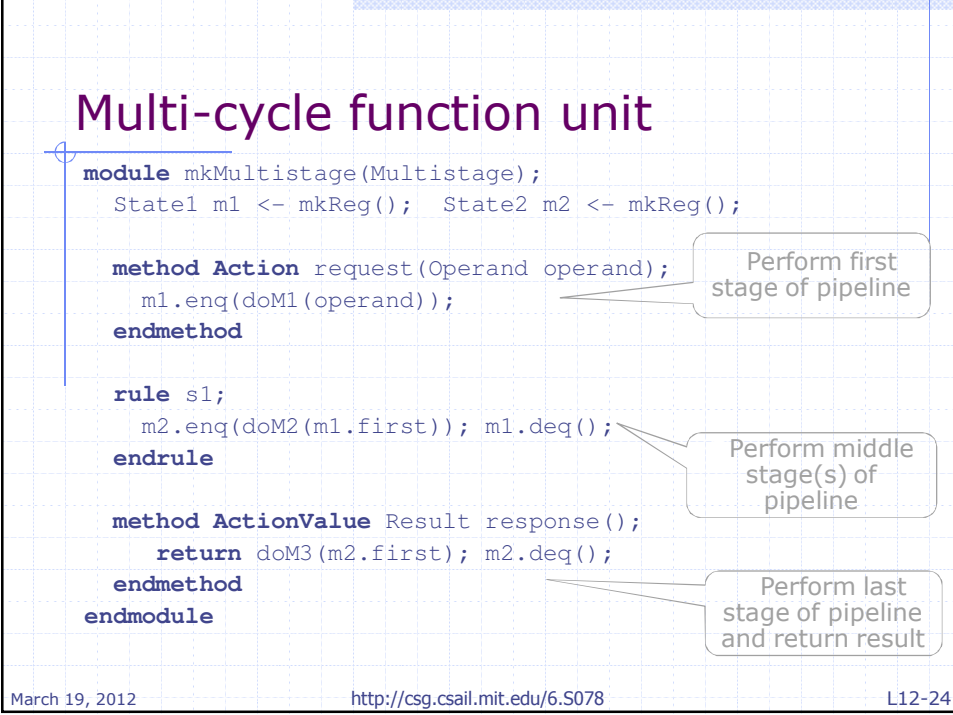

![](_page_12_Picture_90.jpeg)